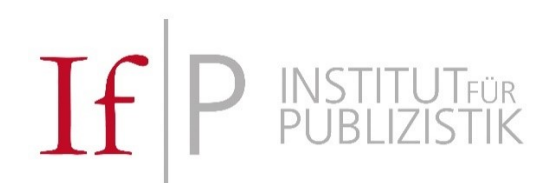

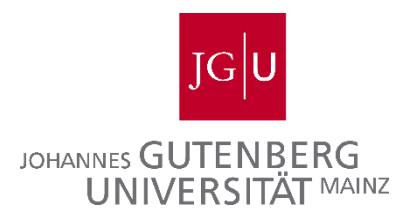

# **Anleitung zum Erstellen eines Online Learning Agreements (OLA) am IfP**

Stand: 15.03.2022

Liebe Studierende am Institut für Publizistik,

mit diesem Leitfaden möchten wir Sie bei der Planung Ihres Auslandssemesters unterstützen. Ein wichtiger Bestandteil eines Auslandssemesters ist das sogenannte Online Learning Agreement, also eine Übereinkunft zwischen Ihrer Heimatuniversität (der JGU) und Ihrer Gastuniversität. Darin wird vereinbart, welche Kurse aus Ihrem Auslandssemester Ihnen für Ihr Studium hier an der JGU anerkannt werden können.

Bevor Sie den Abschluss eines Online Learning Agreements angehen sollten Sie jedoch die **folgenden Voraussetzungen** erfüllen:

- o Sie haben sich im Vorfeld über das Bewerbungsverfahren und den Ablauf eines Auslandssemesters umfassend informiert
	- o Die ERASMUS-KoordinatorInnen des IfP bieten dazu regelmäßig Informationsveranstaltungen an. Alle Informationen finden Sie außerdem hier: <https://www.studium.ifp.uni-mainz.de/studierende/auslandsstudium/>
	- o Eine weitere zentrale Informationsquelle ist das ERASMUS Büro der JGU: <https://www.studium.uni-mainz.de/erasmus/>
- o Sie haben sich für einen Studienplatz an einer ausländischen Universität beworben und haben eine **Zusage** erhalten
- o Sie haben eine Benachrichtigung von [erasmus@international.uni-mainz.de](mailto:erasmus@international.uni-mainz.de) erhalten, in der Sie aufgefordert werden Ihr Learning Agreement abzuschließen.

Wenn Sie diese drei Voraussetzungen erfüllen, dann können Sie mit dem Abschluss des Online Learning Agreements beginnen.

Wenn Sie an einem ERASMUS Programm teilnehmen, erfolgt der Abschluss des Online Learning Agreements über das Online Portal der Abteilung Internationales: <https://jgumainz.moveon4.de/form/5a2821bd84fb96ce3dbea7aa/deu> (für Studierende mit JGU-Mail). Zugriff auf das Formular für das Online Learning Agreement haben Sie in dem Portal, über das Sie sich für Ihren Erasmus+ Studienaufenthalt registriert haben. Benutzen Sie bitte Ihre JGU-Anmeldedaten beim Log-in.

Wenn Sie als "Free Mover" ins Ausland gehen, dann können Sie dieses Portal nicht nutzen. In diesem Fall werden die Absprachen, die im Online Learning Agreement festgehalten werden, einfach schriftlich (via E-Mail) dokumentiert. Der im Folgenden beschriebene Ablauf ist identisch, der Schritt 5 "Ausfüllen des Online Learning Agreements" ist jedoch für "Free Mover" nicht relevant.

Für das Abschließen des Online Learning Agreements ist das Studienbüro Publizistik zuständig. Wenden Sie sich dazu per E-Mail an [studienbuero-publizistik@uni-mainz.de](mailto:studienbuero-publizistik@uni-mainz.de) Bitte beachten Sie, dass das Studienbüro keine grundlegenden Fragen zu Erasmus-/Auslandsaufenthalten beantworten kann –

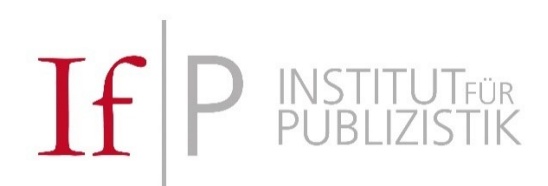

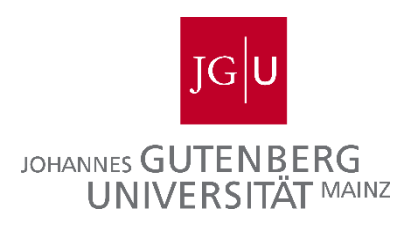

dafür sind die Erasmus-Koordinator\*innen am IfP oder die Erasmus-Stelle der Abteilung Internationales zuständig. Bitte beachten Sie die Erasmus-FAQ des Instituts für Publizistik (hier ganz unten: https://www.studium.ifp.uni-mainz.de/studierende/auslandsstudium/) und die Informationen, die Sie von den IfP-Erasmus-Koordinator\*innen und er Abteilung Internationales bezüglich Ihres Auslandsaufenthaltes erhalten haben.

Den Zeitpunkt, wann Sie das von allen Parteien genehmigte Online Learning Agreement bei Ihrer Gastuniversität einreichen müssen, erfahren Sie von der Gastuniversität. Am Institut für Publizistik ist die Frist zur Abstimmung des Learning Agreements mit dem Studienbüro der **30.9. – unabhängig davon, ob Sie im Wintersemester oder im Sommersemester ins Auslandssemester gehen**. Bitte kontaktieren Sie uns rechtzeitig und planen Sie unsere maximale Bearbeitungszeit von einer Woche ein.

Wenn sich nachträglich am vereinbarten Online Learning Agreement Änderungen ergeben, kontaktieren Sie das Studienbüro bitte per E-Mail. Dann versuchen wir, eine andere Lösung zu finden – das wird uns i.d.R. auch gelingen.

## Schritt 1: Kursangebot der Gastuniversität recherchieren

Bitte recherchieren Sie zunächst selbstständig das Kursangebot Ihrer Gastuniversität in dem für Sie relevanten Semester. Welche Kurse werden für Ihr Studienfach angeboten und sind für Austauschstudierende geöffnet (und in einer Sprache, die Sie verstehen)?

In manchen Fällen werden auch passende Kurse in benachbarten Disziplinen angeboten (bspw. Soziologie, Psychologie, Politikwissenschaft, Wirtschaftswissenschaft, etc.). Informieren Sie sich daher auch über das Angebot in diesen Fächern.

Wenn Sie im Master studieren, lohnt es sich immer, auch das Angebot für BA-Studierende durchzugehen. Es ist auch möglich, sich Bachelorkurse für das Masterstudium anerkennen zu lassen, wenn das Kursangebot im Master beschränkt ist.

### Schritt 2: Modulplan des eigenen Studiums an der JGU konsultieren

### Ihren Modulplan finden Sie hier:<https://www.studium.ifp.uni-mainz.de/studierende/modulplaene/>

Für Masterstudierende: Grundsätzlich empfehlen wir ein Auslandssemester frühestens nach dem 3. Semester zu planen. Sie können nicht jeden Kurs Ihres Masterstudiums mit einem Kurs aus dem Auslandssemester ersetzen. So gibt es bspw. in allen Schwerpunkten zweisemestrige Lehrveranstaltungen, die auch unbedingt in aufeinanderfolgenden Semestern besucht werden müssen. Sollten Sie sich entscheiden, vor Abschluss des 3. Semesters ein Auslandssemester zu absolvieren, müssen Sie damit rechnen, dass sich Ihre Studienzeit mind. um ein Jahr verlängert.

Folgende Kurse können **nicht** durch Auslandskurse ersetzt werden:

**KoMe:** HS Aktuelle Forschungsfragen I & II (Modul 5)

**MM:** S Medienwirtschaftliche Empirie und Praxis I & II (Modul 9); *Wichtiger Hinweis: Die Übungen aus Modul 8 (Ü Medienproduktion, Ü Multimediaproduktion) sind charakteristisch für den Schwer-*

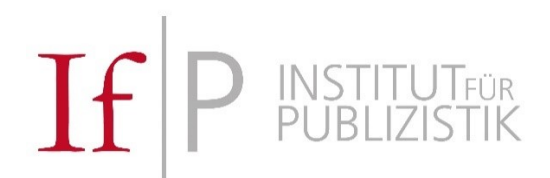

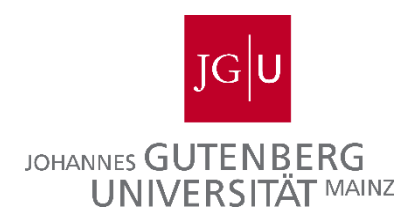

*punkt Medienmanagement an der JGU. Um diese durch einen Kurs im Ausland zu ersetzen, muss daher eine gute inhaltliche Passung vorliegen.*

**UK:** OS Kommunikationsplanung (Modul 5); Empirisches Forschungsprojekt (Modul 9)

Zudem ist es auch nicht sinnvoll, das Kolloquium durch einen Auslandskurs zu ersetzen. Die Kolloquien zur Masterarbeit werden jedes Semester angeboten und sollten in dem Semester belegt werden, in dem Sie Ihre Masterarbeit schreiben.

Es kann sinnvoll sein, Kurse aus dem 3. Semester in das Auslandssemester zu "schieben", d.h. Sie absolvieren nicht alle für das 3. Semester vorgesehenen Kurse an der JGU und ersetzen diese mit Kursen, die Sie an Ihrer Gastuniversität belegen.

Für Bachelorstudierende: Auch hier empfehlen wir aus oben genannten Gründen ein Auslandsemester frühestes nach dem 3. Semester.

Folgende Kurse können im Bachelorstudiengang in der Regel **nicht** durch Auslandskurse ersetzt werden:

**Modul 3**: Alle Veranstaltungen des Moduls.

**Modul 4:** HS Inhaltsanalyse

**Modul 6:** HS Befragung

### **Modul 8:** HS Experiment

Für den Experiment-Kurs bieten wir derzeit in Ausnahmefällen dennoch eine Anerkennungsmöglichkeit an, auch wenn es an der Gastuniversität keine empirischen Kurse gibt. Sie kompensieren das dadurch, dass Sie zusätzlich eine Sonder-Aufgabe zum Experiment als Forschungsmethode bearbeiten. Dies ist nur dann möglich, wenn Sie nach dem Auslandssemester nicht noch in einem Sommersemester an der JGU studieren, denn dann können Sie den Experimentkurs (der immer im Sommersemester angeboten wird) regulär am IfP belegen.

Beachten Sie bitte bei Ihren Planungen rund um Ihren Auslandaufenthalt grundsätzlich die Tatsache, dass alle Veranstaltungen des Bachelorstudienganges jeweils immer nur im Winter- oder Sommersemester angeboten werden.

### Schritt 3: Machen Sie sich einen Plan

Sie kennen nun das Angebot Ihrer Gastuniversität und haben sich überlegt, welche Kurse Sie an der JGU durch Auslandskurse ersetzen möchten.

Jetzt wählen Sie aus dem Angebot der Gastuniversität Kurse aus, die einen inhaltlichen Bezug zu den Kursinhalten der JGU-Kurse aufweisen und die Sie interessieren. Wählen Sie im Idealfall erst einmal mehrere Auslandskurse pro JGU-Kurs aus.

Bereiten Sie diese Information nachvollziehbar und verständlich auf, bspw:

*Das Seminar "Public Affairs" möchte ich ersetzen durch das Seminar "XY" (Link zur Kursbeschreibung) oder das Seminar "XZ" (Link zur Kursbeschreibung). Meine Priorität wäre Seminar "XY".*

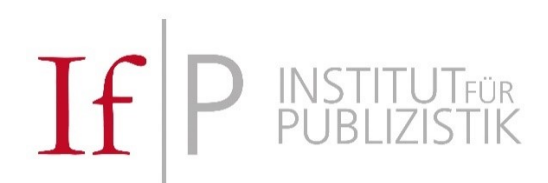

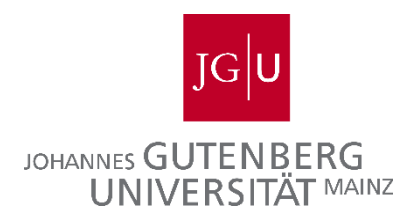

*Hinweis*: An vielen ausländischen Universitäten beinhalten kommunikationswissenschaftliche Studiengänge auch praktische Kurse wie "Videoschnitt", "Pressemeldungen schreiben" o.ä. Solche Kurse können prinzipiell **nicht** anerkannt werden! Das bedeutet nicht, dass Sie diese nicht trotzdem belegen können, es ist nur keine Anerkennung möglich.

# Schritt 4: Nehmen Sie Kontakt mit dem Studienbüro auf

Nehmen Sie nun Kontakt mit dem Studienbüro für Publizistik auf, um die Auswahl der Kurse an der Gastuniversität zu finalisieren [\(studienbuero-publizistik@uni-mainz.de\)](mailto:studienbuero-publizistik@uni-mainz.de).

Fügen Sie Ihrer Nachricht folgende Informationen bei:

- Ihren Namen, Ihren Studiengang (!), Ihre Matrikelnummer
- das Semester, in dem Sie ins Ausland gehen möchten
- Ihr aktuelles Fachsemester und die Information, ob Sie nach Studienverlaufsplan studiert haben und welche Leistungen Ihnen ggf. noch fehlen
- den Plan aus Schritt 3

Sie erhalten dann eine Einschätzung Ihrer Auswahl von uns. Basierend auf dieser Einschätzung tragen Sie bitte im Online Portal der Abteilung Internationales unter dem Abschnitt "Lernvereinbarungen" das Formular zum Online Learning Agreement aus. Bitte beachten Sie nachfolgende Hinweise zum Ausfüllen des Learning Agreements.

*Hinweis:* Das Studienbüro für Publizistik kann nur Anerkennungszusagen für die eigenen Studiengänge (B.A. Publizistik; M.A. Kommunikation – alle Schwerpunkte) aussprechen. Sollten Sie Leistungen für Ihr Beifach (oder anderes Kernfach) im Ausland erbringen wollen, wenden Sie sich bitte an das entsprechende Studienbüro. Sie müssen nur **ein** Online Learning Agreement anlegen, indem Sie dann **alle** Kurse eintragen (also auch die für das Beifach/anderes Kernfach). Bitte schicken Sie uns in diesem Fall die E-Mail mit der Anerkennungsabsprache zu Ihrer Kurswahl im Beifach/anderes Kernfach an [studienbuero-publizistik@uni-mainz.de.](mailto:studienbuero-publizistik@uni-mainz.de)

Für Free Mover: Anstelle des Online Learning Agreements tritt für Free Mover die schriftliche Anerkennungsabsprache per E-Mail. Nach Rücksprache mit dem Studienbüro fassen Sie die Absprachen bitte in einer E-Mail zusammen und schicken diese an das Studienbüro. Schritt 5 ist für Sie nicht mehr relevant.

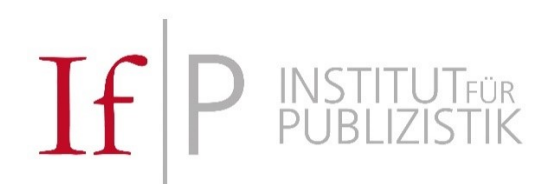

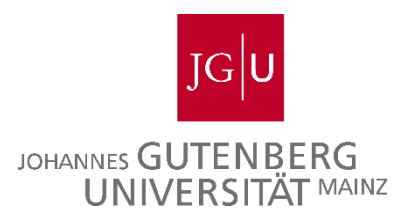

# Schritt 5: Ausfüllen des Online Learning Agreements

Bitte beachten Sie die Anleitung der Abteilung Internationales. Hierin werden die wichtigsten technischen Details der Onlinedatenbank moveon ausführlich erläutert.

Die nachfolgenden Hinweise beziehen sich ausschließlich auf inhaltliche Aspekte und Besonderheiten am IfP und muss nicht für andere Fächer gelten!

Im Abschnitt **Administrative Kontakte der Heimatinstitution** geben Sie bitte Ihre\*n Ansprechpartner\*in aus dem Studienbüro an. Das können am IfP **nur** folgende Personen sein:

- Dr. Ilka Jakobs (vorwiegend BA Studierende, aber auch MA- Studierende)
- Dr. Charlotte Löb (nur MA-Studierende)
- André Rieger, M.A. (nur BA-Studierende)

### Bitte geben Sie hier immer die **Studienbüro-Emailadresse** an!

### Administrative Kontakte der Heimatinstitution

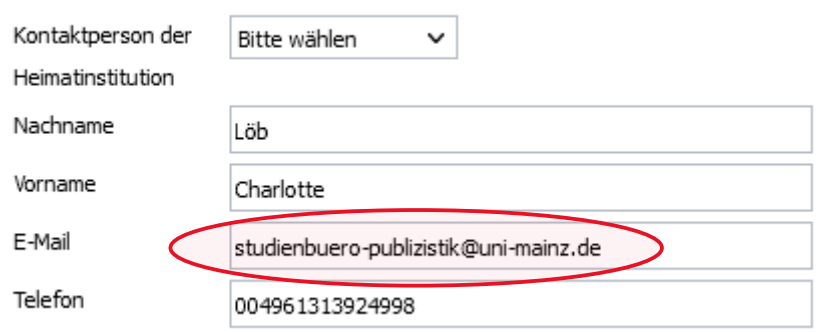

Im Abschnitt **Aufenthalt (empfangende)** tragen Sie bitte alle Kurstitel der Auslandskurse ein, die Sie an der Gastuniversität belegen. Verwenden Sie pro Kurs einen eigenen Abschnitt. Sie können hier beliebig viele Abschnitte hinzufügen.

Tragen Sie hier auch die Kurse ein, für die keine Anerkennungsabsprachen mit dem Studienbüro getroffen wurden (bspw. Sprachkurse). Diese Kurse können Sie sich als zusätzliche Kurse in Ihr Diploma Supplement eintragen lassen.

Im Abschnitt **Heimat (Senden)** tragen Sie bitte hier die JGU-Kurse ein, die Sie im Ausland ersetzen wollen und für die Sie eine Zustimmung vom Studienbüro für Publizistik erhalten haben. Verwenden Sie pro Kurs einen eigenen Abschnitt. Sie können hier beliebig viele Abschnitte hinzufügen.

Wichtig: im Feld "Anerkennungsbedingungen" tragen Sie bitte den Auslandskurs ein, durch den Sie den JGU-Kurs ersetzen möchten:

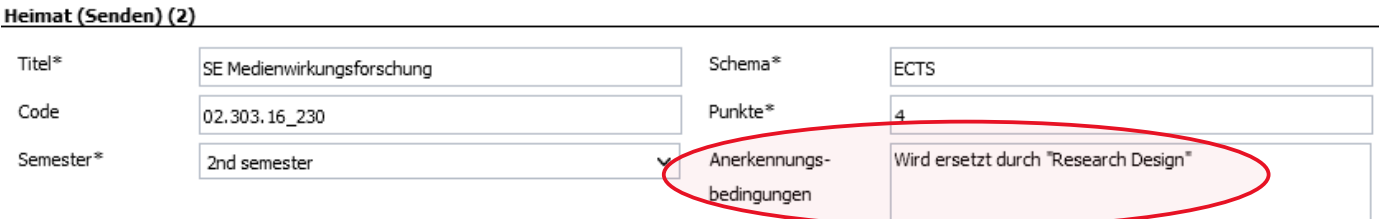